## **AVI - Avi-Dateien kombinieren**

**5 Kombinieren der Szenen zu einer längeren Filmsequenz.**

Bei Auswahl von *AVI-Dateien kombinieren ...* wird ein Dialog geöffnet, in dem vorhandene Avi-Dateien zu einer neuen Datei zusammengefaßt werden können

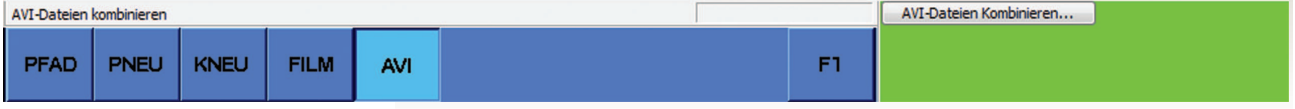

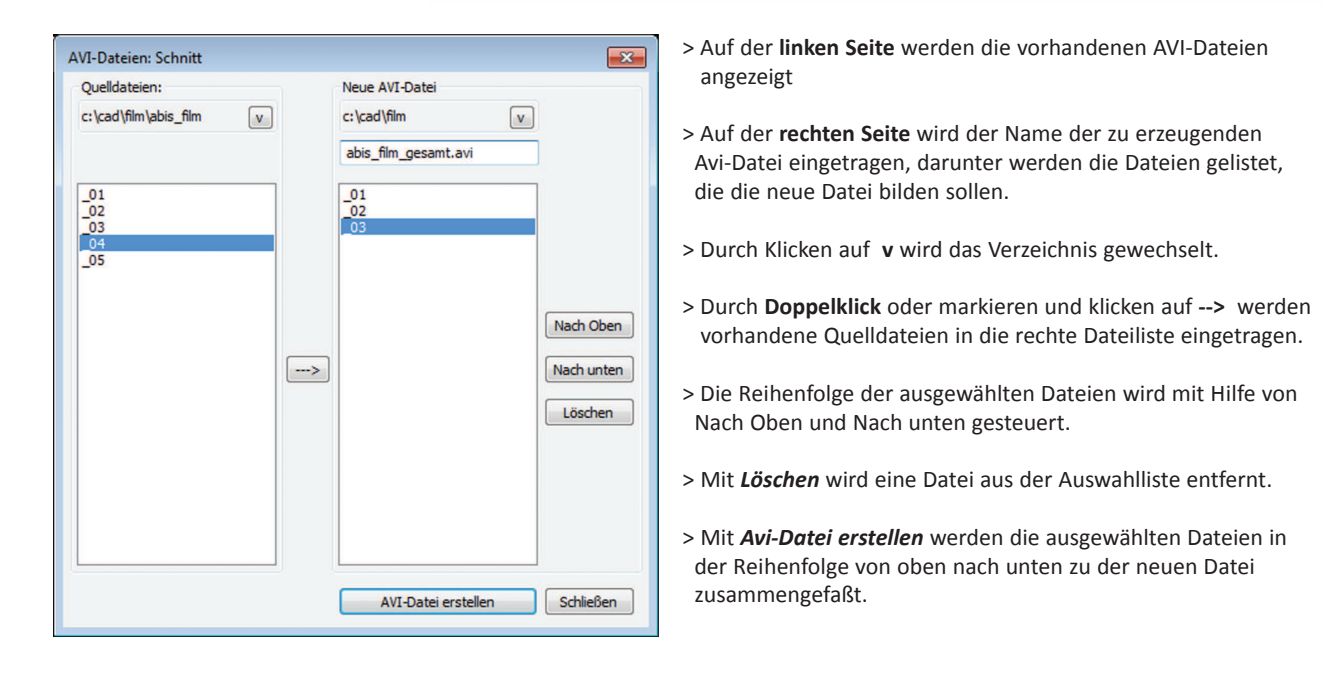

## **Achtung:**

**Es können nur Dateien mit dem gleichen Bildformat und der gleichen Komprimierungsart zusammengefaßt werden!**

**Für das Abspielen von komprimierten Filmen ist das Vorandensein des Komprimierungsprogramms am Abspielort notwendig!**